# **Bio2BEL GO Documentation**

*Release 0.0.2-dev*

**Charles Tapley Hoyt**

**Sep 06, 2019**

# Contents:

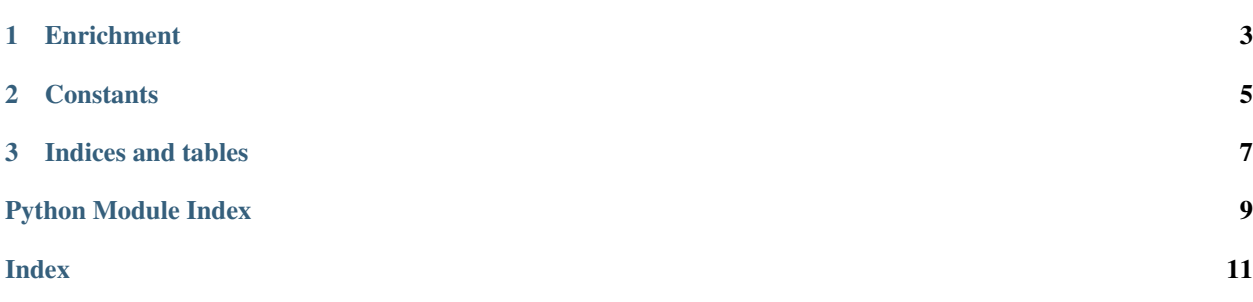

<span id="page-4-0"></span>Bio2BEL GO.

# CHAPTER 1

## **Enrichment**

#### <span id="page-6-1"></span><span id="page-6-0"></span>Manager for Bio2BEL GO.

bio2bel\_go.manager.**add\_parents**(*go*, *identifier: str*, *graph: pybel.struct.graph.BELGraph*, *child: pybel.dsl.node\_classes.BaseEntity*)

Add parents to the network.

**Parameters** 

- **go** GO Network
- **identifier** GO Identifier of the child
- **graph** A BEL graph
- **child** A BEL node

bio2bel\_go.manager.**normalize\_go\_id**(*identifier: str*) → str If a GO term does not start with the GO: prefix, add it.

**class** bio2bel\_go.manager.**Manager**(*\*args*, *\*\*kwargs*) Biological process multi-hierarchy.

#### **namespace\_model**

alias of bio2bel\_go.models.Term

- **is\_populated**() → bool Check if the database is already populated.
- **get\_term\_by\_id**(*go\_id: str*) → Optional[bio2bel\_go.models.Term] Get a GO entry by its identifier.
- **get\_term\_by\_name**(*name: str*) → Optional[bio2bel\_go.models.Term] Get a GO entry by name.
- **populate**(*path=None*, *force\_download=False*) → None Populate the database.

Parameters

• **path** – Path to the GO OBO file

#### • **force\_download** –

<span id="page-7-0"></span>**count\_terms**() → int Count the number of entries in GO.

**count\_synonyms**() → int Count the number of synonyms in GO.

- **count\_hierarchies**() → int Count the number of synonyms in GO.
- **list\_hierarchies**() → List[bio2bel\_go.models.Hierarchy] List hierarchy entries.
- **count\_annotations**() → int Count the number of annotations.
- **list\_annotations**() → List[bio2bel\_go.models.Annotation] List annotation entries.
- $\rightarrow$  **Mapping[str, int]** Return a summary dictionary over the content of the database.
- **lookup\_term**(*node: pybel.dsl.node\_classes.BaseEntity*) → Optional[bio2bel\_go.models.Term] Guess the identifier from a PyBEL node data dictionary.
- **iter\_terms**(*graph: pybel.struct.graph.BELGraph*, *use\_tqdm: bool = False*) → Iterable[Tuple[pybel.dsl.node\_classes.BaseEntity, bio2bel\_go.models.Term]] Iterate over nodes in the graph that can be looked up.
- **normalize\_terms**(*graph: pybel.struct.graph.BELGraph*, *use\_tqdm: bool = False*) → None Add identifiers to all GO terms.
- **enrich\_bioprocesses**(*graph: pybel.struct.graph.BELGraph*, *use\_tqdm: bool = False*) → None Enrich a BEL graph's biological processes.

**get release date**() → str Convert the OBO release date to a ISO 8601 version.

Example: 'releases/2017-03-26'

**to\_bel**() → pybel.struct.graph.BELGraph Convert Gene Ontology to BEL, with given strategies.

# CHAPTER 2

#### **Constants**

#### <span id="page-8-1"></span><span id="page-8-0"></span>Constants for Bio2BEL GO.

- bio2bel\_go.constants.**GO\_OBO\_URL = 'http://purl.obolibrary.org/obo/go/go-basic.obo'** The web location of the GO OBO file
- bio2bel\_go.constants.**GO\_OBO\_PATH = '/home/docs/.bio2bel/go/go-basic.obo'** The local cache location where the GO OBO file is stored
- bio2bel\_go.constants.**GO\_OBO\_PICKLE\_PATH = '/home/docs/.bio2bel/go/go-basic.obo.gpickle'** The local cache location where the parsed and pickled GO OBO file is stored
- bio2bel\_go.constants.GAF\_COLUMNS = ['db', 'db\_id', 'db\_symbol', 'qualifier', 'go\_id', 'pro GAF columns, see: <http://geneontology.org/docs/go-annotation-file-gaf-format-2.1/>

# CHAPTER 3

Indices and tables

- <span id="page-10-0"></span>• genindex
- modindex
- search

Python Module Index

<span id="page-12-0"></span>b

bio2bel\_go, ?? bio2bel\_go.constants, [5](#page-8-0) bio2bel\_go.manager, [3](#page-6-0)

#### Index

# <span id="page-14-0"></span>A

add\_parents() (*in module bio2bel\_go.manager*), [3](#page-6-1)

## B

bio2bel\_go (*module*), [1](#page-4-0) bio2bel\_go.constants (*module*), [5](#page-8-1) bio2bel\_go.manager (*module*), [3](#page-6-1)

# C

```
count_annotations()
       (bio2bel_go.manager.Manager method),
       4
count_hierarchies()
       (bio2bel_go.manager.Manager method),
       4
count_synonyms() (bio2bel_go.manager.Manager
       method), 4
count_terms() (bio2bel_go.manager.Manager
       method), 4
```
# E

enrich\_bioprocesses() (*bio2bel\_go.manager.Manager method*), [4](#page-7-0)

# G

GAF\_COLUMNS (*in module bio2bel\_go.constants*), [5](#page-8-1) get\_release\_date() (*bio2bel\_go.manager.Manager method*), [4](#page-7-0) get\_term\_by\_id() (*bio2bel\_go.manager.Manager method*), [3](#page-6-1) get\_term\_by\_name() (*bio2bel\_go.manager.Manager method*), [3](#page-6-1) GO\_OBO\_PATH (*in module bio2bel\_go.constants*), [5](#page-8-1) GO\_OBO\_PICKLE\_PATH (*in module bio2bel\_go.constants*), [5](#page-8-1) GO\_OBO\_URL (*in module bio2bel\_go.constants*), [5](#page-8-1)

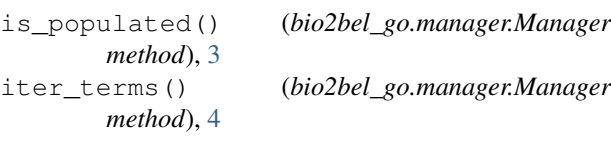

#### L

I

```
list annotations()
       (bio2bel_go.manager.Manager method),
       4
list_hierarchies()
       (bio2bel_go.manager.Manager method),
       4
lookup_term() (bio2bel_go.manager.Manager
       method), 4
```
### M

Manager (*class in bio2bel\_go.manager*), [3](#page-6-1)

## N

namespace\_model (*bio2bel\_go.manager.Manager attribute*), [3](#page-6-1) normalize\_go\_id() (*in module bio2bel\_go.manager*), [3](#page-6-1) normalize\_terms() (*bio2bel\_go.manager.Manager method*), [4](#page-7-0)

### P

populate() (*bio2bel\_go.manager.Manager method*), [3](#page-6-1)

# S

summarize() (*bio2bel\_go.manager.Manager method*), [4](#page-7-0)

### T

to\_bel() (*bio2bel\_go.manager.Manager method*), [4](#page-7-0)